## Use the mouse position (x,y) values as input to other blocks.

Moves the brush to the current mouse position, then draws a rectangle

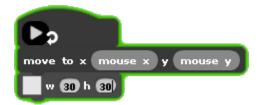

Sets the hue to the mouse x position, then draws a line from the center

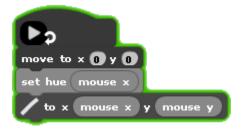

Resizes the drawn rectangle using the mouse y position

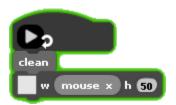

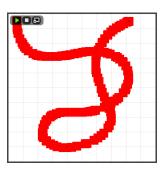

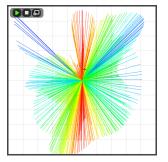

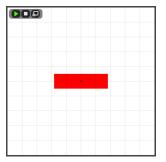

## **MOUSE PRESSED**

## Is the mouse pressed?

If the mouse is pressed, draws a circle at the mouse position

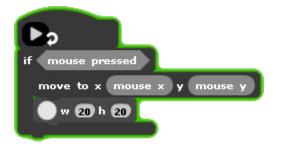

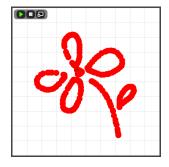